# **Cross Device Screenshots with a Smartphone Camera**

```
Thema:
     Cross Device Screenshots with a Smartphone Camera
Art:
     BA
BetreuerIn:
     Andreas Schmid
BearbeiterIn:
     Alexander Hartmann
ErstgutachterIn:
     Raphael Wimmer
Status:
     in Bearbeitung
Stichworte:
     computer vision, mobile, network, interaction technique
angelegt:
     2020-01-17
Antrittsvortrag:
     2020-05-25
```
## **Hintergrund**

Eine weit verbreitete Methode zum Teilen von Bildschirminhalten mit Anderen ist das abphotographieren eines Displays und das anschließende Versenden der Aufnahme mithilfe eines Smartphones. Obwohl diese Aufnahmen aufgrund von Reflexionen, perspektivischer Verzerrung und dem Moiré-Effekt häufig qualitativ minderwertig [1] sind und aus technischer Sicht besser geeignete Methoden dafür existieren, wird in der Praxis oft auf das abphotographieren zurückgegriffen. Dies kann für eine stark ausgeprägte Affordanz dieser Interaktionsform sprechen.

## **Zielsetzung der Arbeit**

Im Rahmen dieser Abschlussarbeit soll untersucht werden, wie es dazu kommt, dass Bildschirminhalte abphotographiert werden. In einem weiteren Schritt soll eine prototypische Anwendung implementiert werden, welche die Interaktionsform des abphotographieren von Bildschirmen nutzt, aber trotzdem technisch einwandfreie Screenshots des gewünschten Bildschirminhalts erstellt und an das Smartphone überträgt. Als Proof of Concept wurde bereits ein Skript erstellt, das auf Basis eines Fotos den richtigen Ausschnitt in einem Screenshot finden kann [2].

Last update: 12.05.2020 14:15 arbeiten:cross\_device\_screenshot https://wiki.mi.ur.de/arbeiten/cross\_device\_screenshot?rev=1589292923

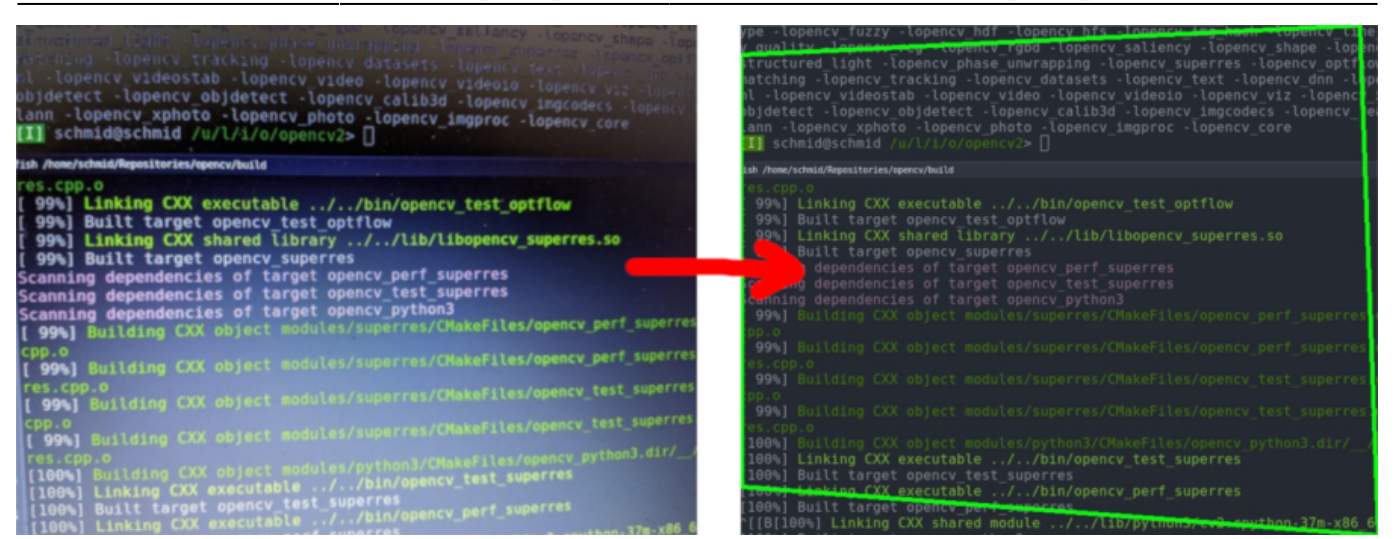

### **Konkrete Aufgaben**

- Aufbereiten des Themas (Literaturrecherche) (1 Woche)
- Anforderungserhebung (kleine Studie): "WER macht WANN Fotos von Bildschirmen und WOFÜR werden diese verwendet?" (1 Woche)
- Iterative Gestaltung von UI und Bedienung (1 Woche)
- Implementierung (2 Wochen)
- Optimieren der implementierten Anwendung (1 Woche)
- Erstellen der schriftlichen Ausarbeitung (2 Wochen)

#### **Erwartete Vorkenntnisse**

- grundlegendes Verständnis von Computer Vision und Netzwerkprogrammierung
- Erfahrung mit C++ und Android ist von Vorteil
- Fähigkeit zum systematischen Lösen eines mehrteiligen Problems

### **Weiterführende Quellen**

- [1] Beispiel: <https://www.gutefrage.net/frage/bilschirm-fotografieren-ohne-schlieren>
- [2] <https://github.com/A-Schmid/ScreenshotMatcher>

From: <https://wiki.mi.ur.de/>- **MI Wiki**

Permanent link: **[https://wiki.mi.ur.de/arbeiten/cross\\_device\\_screenshot?rev=1589292923](https://wiki.mi.ur.de/arbeiten/cross_device_screenshot?rev=1589292923)**

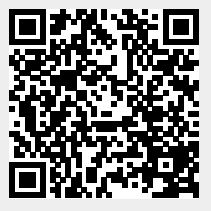

Last update: **12.05.2020 14:15**